#### **"Most Demanded Brand for Shaping IT Career"**

## $\Diamond$  Introduction To DBMS

- File Management System And Its Drawbacks
- Database Management System (DBMS) and Data Models
- Physical Data Models
- Logical Data Models
- Hierarchical Data Model (HDBMS)
- Network Data Model (NDBMS)
- Relational Data Model (RDBMS)
- Object Data Model (ODBMS)
- Object Relational Data Model (ORDBMS)
- **•** Conceptual Data Models
- Entity Relationship (E-R) Model

# $\Leftrightarrow$  Introduction To SQL Server

- Advantages and Drawbacks Of SQL Server Compared To Oracle And DB2
- Connecting To Server
- Server Type
- Server Name
- Authentication Modes
- Sql Server Authentication Mode
- Windows Authentication Mode
- Login and Password
- **Sql Server Management Studio and Tools In** Management Studio
- Object Explorer
- Object Explorer Details
- Query Editor

# $\Diamond$  TSQL (Transact Structured Query Language)

 $\Diamond$  Introduction To TSOL

Technologies

- History and Features of TSQL
- Data Definition Language (DDL)
- Types Of TSQL Commands

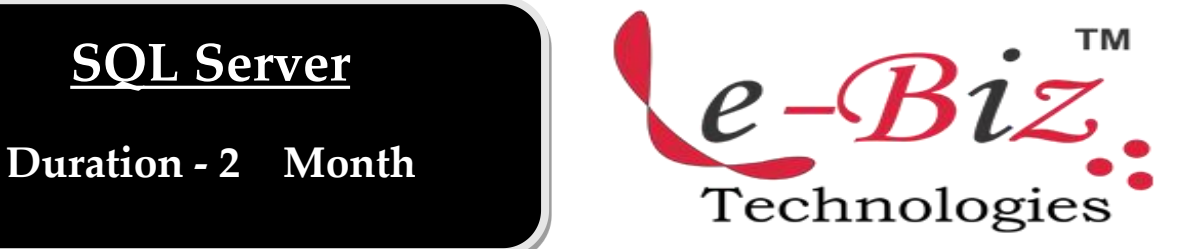

- Data Manipulation Language (DML)
- Data Query Language (DQL)
- Data Control Language (DCL)
- Transaction Control Language (TCL)
- Database
- Creating Database
- Altering Database
- Deleting Database
- **Constrains**
- Procedural Integrity Constraints
- Declarative Integrity Constraints
- Not Null, Unique, Default and Check constraints
- **•** Primary Key and Referential Integrity or foreign key constraints
- Data Types In TSQL
- **Table**
- Creating Table
- Altering Table
- Deleting Table

## Data Manipulation Language

- Insert
- Identity
- Creating A Table From Another Table
- Inserting Rows From One Table To Another
- Update
- Computed Columns
- Delete
- **Truncate**
- Differences Between Delete and Truncate

Add.: D-25, Near Oxford College, Vasant Vihar, Padav, Gwalior, MP - 474011 Mob. No.: +91-7067326661, +91-7067326663 **ΙΙ** Direct No.:+91-751-4010424 Mail To: [info@ebiztechnocrats.com](mailto:info@ebiztechnocrats.com) , trainings@ebiztechnocrats.com URL: [www.ebiztechnologies.in](http://www.ebiztechnologies.in) Courseware Updated as on 01-09-2017

#### $\Diamond$  Data Query Language (DQL)

- Select
- Where clause
- Order By Clause
- **•** Distinct Keyword
- Isnull() function
- Column aliases
- Predicates
- Between … And
- $\bullet$  In  $\bullet$  In  $\bullet$
- Like
- Is Null

# $\Leftrightarrow$  Built In Functions

- Scalar Functions
- Numeric Functions
- Character Functions
- Conversion Functions
- **•** Date Functions
- Aggregate Functions
- **•** Convenient Aggregate Functions
- Statistical Aggregate Functions
- **Group By and Having Clauses**
- Super Aggregates
- Over(partition by ...) Clause
- **Ranking Functions**
- **Common Table Expressions (CTE)**
- $\Diamond$  Top n Clause
- $\Leftrightarrow$  Set Operators
	- Union
	- **•** Intersect
	- Except
- $\Diamond$  loins
	- **•** Inner Join
	- Equi Join
	- Natural Join
	- Non-Equi Join
	- Self Join
	- Outer Join
- Left Outer Join
- Right Outer Join
- Full Outer Join
- Cross Join

#### Sub Queries

- Single Row Sub Queries
- Multi Row Sub Queries
- Any or Some
- **C** ALL
- Nested Sub Queries
- Co-Related Sub Queries
- Exists and Not Exists

## Indexes

- Clustered Index
- NonClustered Index
- Create , Alter and Drop Indexes
- Using Indexes

## **Security**

- Login Creation
- SQL Server Authenticated Login
- Windows Authenticated Login
- User Creation
- Granting Permissions
- Revoking Permissions
- Roles

## Views

- Purpose Of Views
- **•** Creating, Altering and Dropping Indexes
- Simple and Complex Views
- **•** Encryption and Schema Binding Options in creating views

# Transaction Management

- Introduction
- Begin Transaction
- Commit Transaction

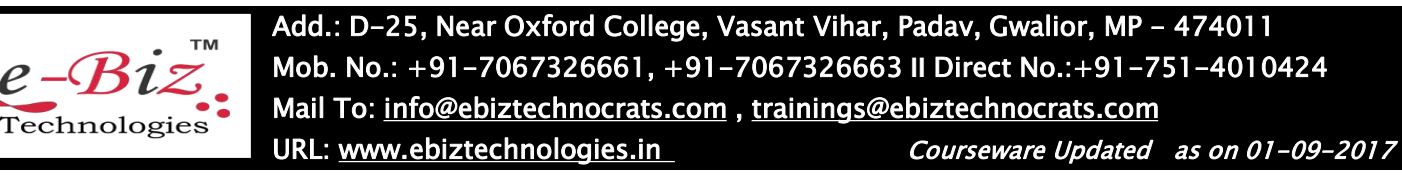

- Rollback Transaction
- Save Transaction
- Role Of Log File In Transaction Management
- Implicit Transactions

## $\Diamond$  TSQL Programming

- Drawbacks Of TSQL that leads to TSQL Programming
- Introduction To TSQL Programming
- Control statements In TSQL Programming
- Conditional Control Statements
- $\bullet$  If  $\bullet$  If  $\bullet$  If  $\bullet$
- Case
- **•** Looping Control Statements
- While

#### $\Leftrightarrow$  Cursors

- Working With Cursors
- **•** Types Of Cursors
- Forward\_Only and Scroll Cursors
- Static, Dynamic and Keyset Cursors
- Local and Global Cursors

## $\Leftrightarrow$  Stored Sub Programs

- Advantages Of Stored Sub Programs compared to Independent SQL Statements
- Stored Procedures
- Creating , Altering and Dropping
- Optional Parameters
- Input and Output Parameters
- **•** Permissions on Stored Procedures
- User Defined Functions
- Creating, Altering and Dropping
- **•** Types Of User Defined Functions
- Scalar Functions
- Table Valued Functions
- Inline Table Valued Functions
- Multi Statement Table Valued Functions
- Permissions On User Defined Functions
- **Triggers**
- Purpose of Triggers

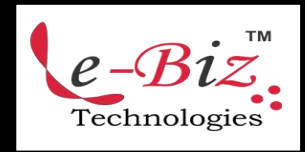

Add.: D-25, Near Oxford College, Vasant Vihar, Padav, Gwalior, MP - 474011 Mob. No.: +91-7067326661, +91-7067326663 **ΙΙ** Direct No.:+91-751-4010424 Mail To: [info@ebiztechnocrats.com](mailto:info@ebiztechnocrats.com) , trainings@ebiztechnocrats.com URL: [www.ebiztechnologies.in](http://www.ebiztechnologies.in) Courseware Updated as on 01-09-2017

- Differences Between Stored Procedures and User Defined Functions and Triggers
- Creating, Altering and Dropping **Triggers**
- Magic Tables
- Instead Of Triggers
- Exception Handling
- Implementing Exception Handling
- Adding and removing User Defined Error Messages To And From SQL Server Error Messages List
- Raising Exceptions Manual

#### CLR Integration

- What is CLR Integration and The Steps For Implementing It
- A Simple Example With CLR Integration

## Working With XML Data Type

- $\Diamond$  Backup and Restore Of Database
- $\Diamond$  Attach and Detach of Database
- $\Diamond$  Normalization